SAP ABAP table OIUREP MP\_XREF {Regulatory Reporting X-ref - MP to State Assigned ID}

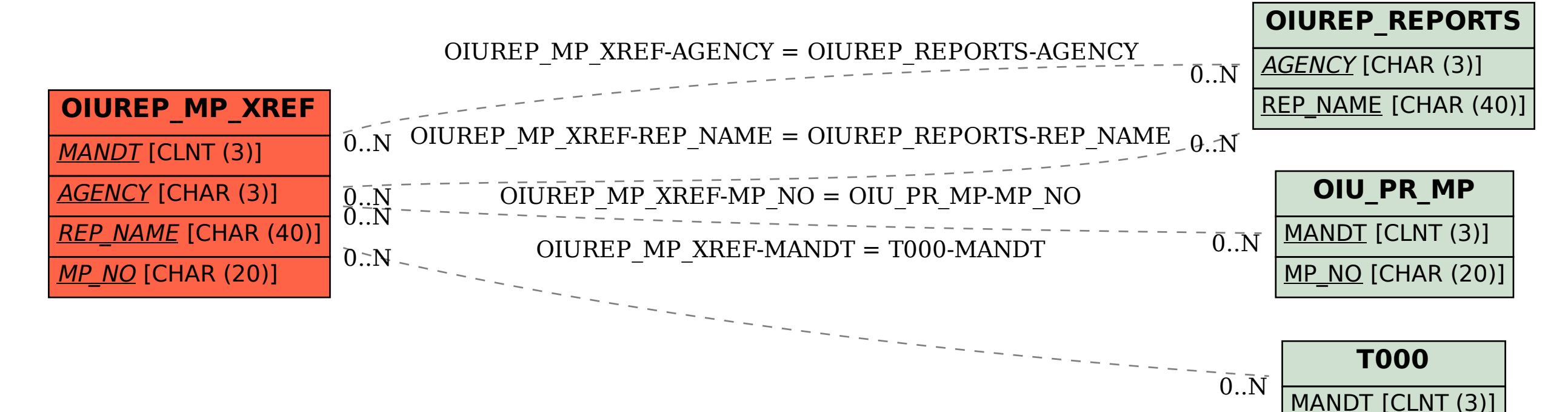